## Otomatik Kontrol

Kapalı Çevrim Kontrol Sistemin Genel Gereklilikleri

Hazırlayan: Dr. Nurdan Bilgin

## Kapalı Çevrim Kontrol Kapalı Çevrim Kontrol Sistemin Genel Gereklilikleri

Tüm uygulamalar için aşağıdaki genel gereklilikler karşılanmaksızın bir kontrol sisteminin genel performansı tatmin edici olmaz:

- **Kararlılık**
- **Sistemlerin Kalıcı Durum Davranışı**
- **Sistemlerin Geçici Durum Davranışı**

## Durgun Durum Hatasını Azaltma Yöntemleri

Durgun durum hatası istenmeyen bir durum olduğuna göre kontrol sistemleri tasarımcılarının bu hatayı önlemek ve azaltmak üzere önlemler geliştirmeleri gereklidir. Belli başlı önlemler

- 1. Oransal integral (PI) kontrol kullanılarak tip numarasının artırılması
- 2. Referans girişin modifiye edilmesi
- 3. İleri bildirim katkısından yararlanmak

Oransal integral (PI) kontrol kullanılarak tip numarasının artırılması

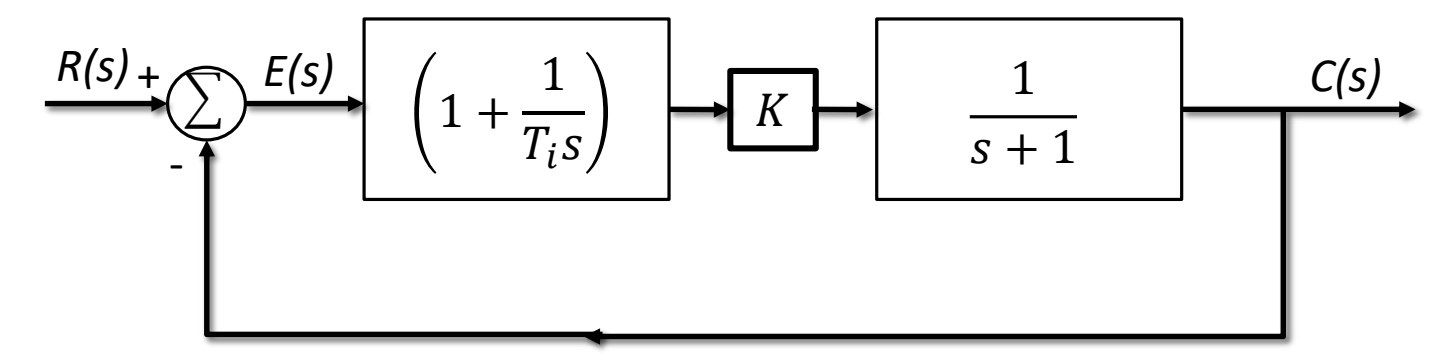

Referans girişin modifiye edilmesi

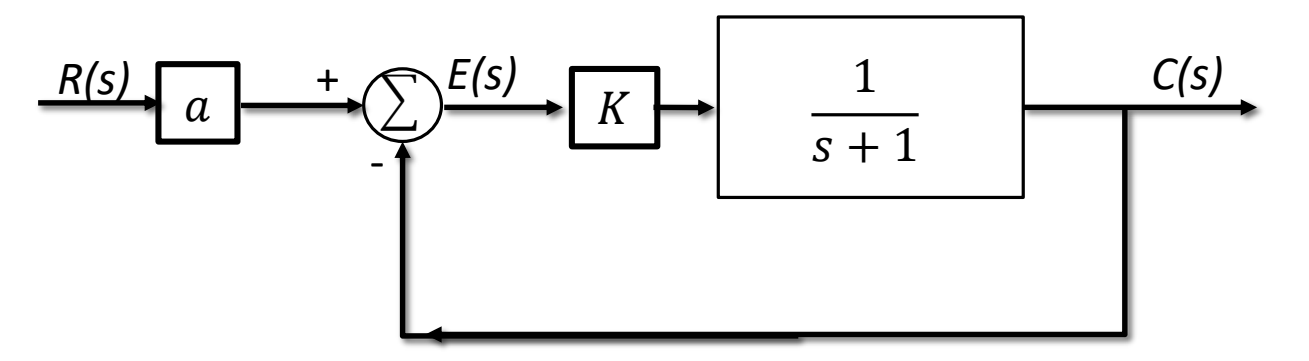

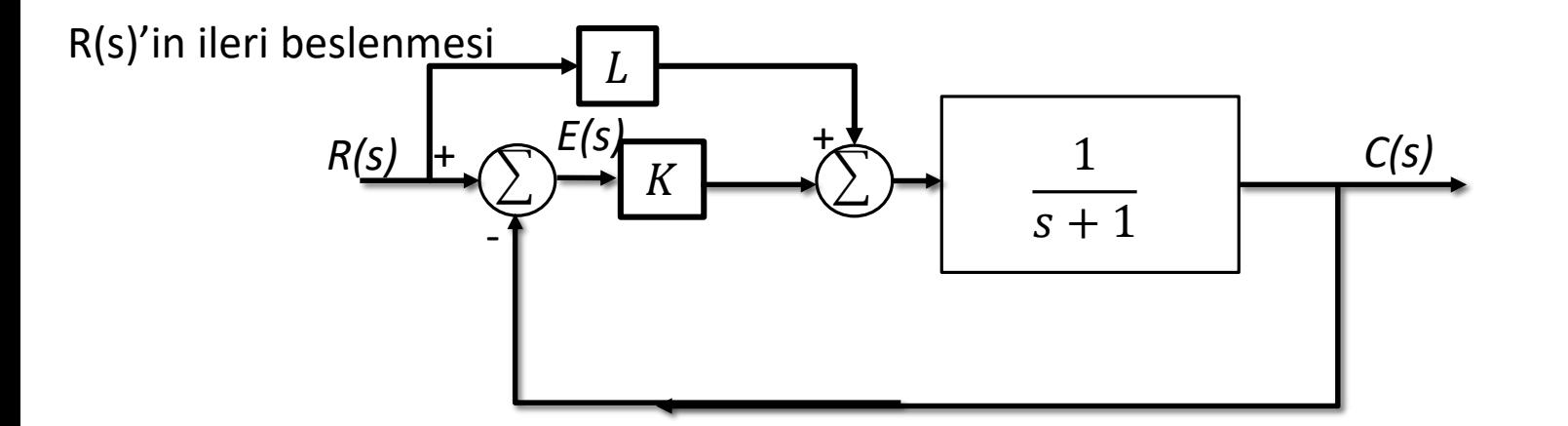

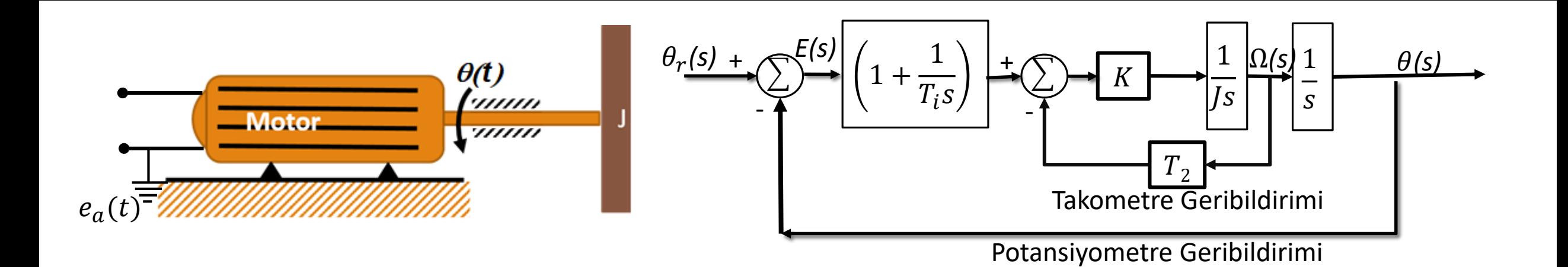

## Kapalı Çevrim Kontrol Sistemin Genel Gereklilikleri Birinci Derece Sistemlerin Adım Girişe Cevabı

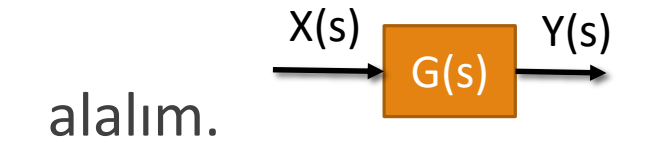

gibi doğrusal zamanla değişmeyen bir sistemi ele

$$
Y(s) = G(s)X(s)
$$

Bu sistemin adım girişe cevabıyla ilgileniyoruz;

 $\Box$  Adım,  $x(t) = x_0 h(t)$ ;  $X(s) =$  $x_0$  $\overline{S}$ 

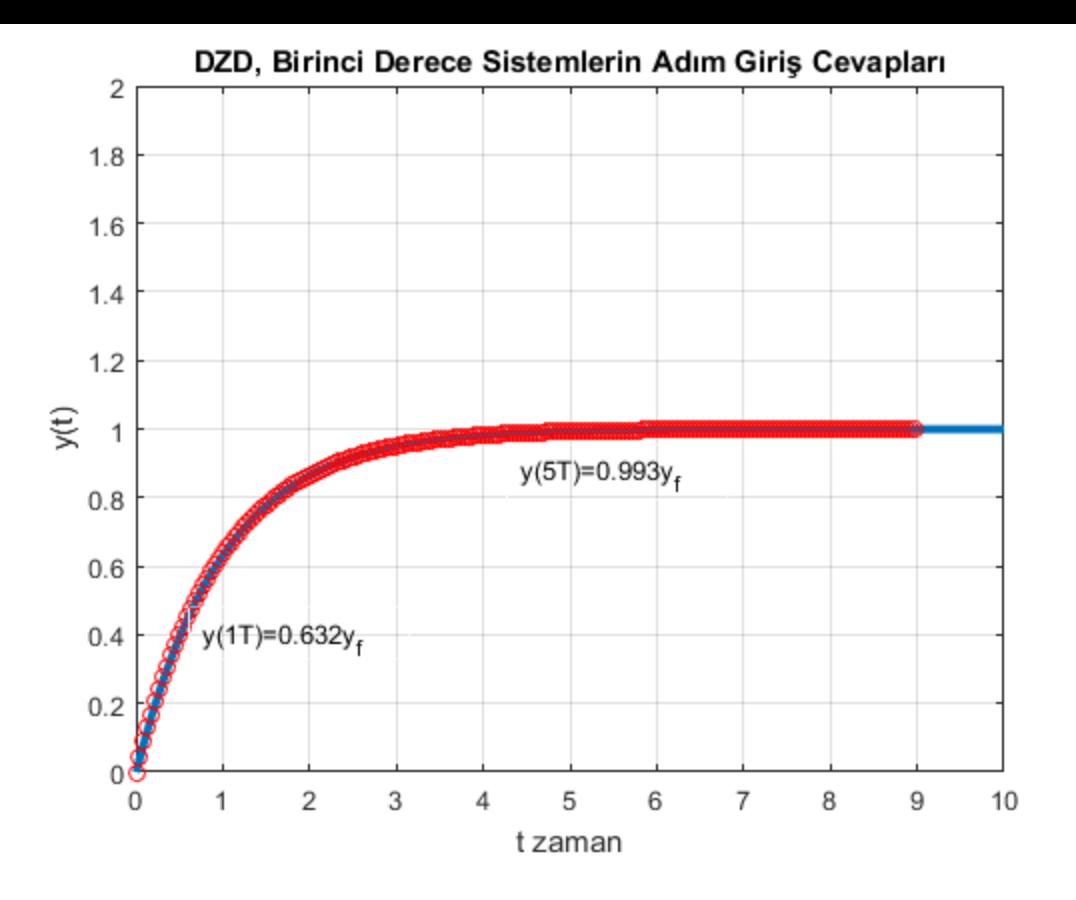

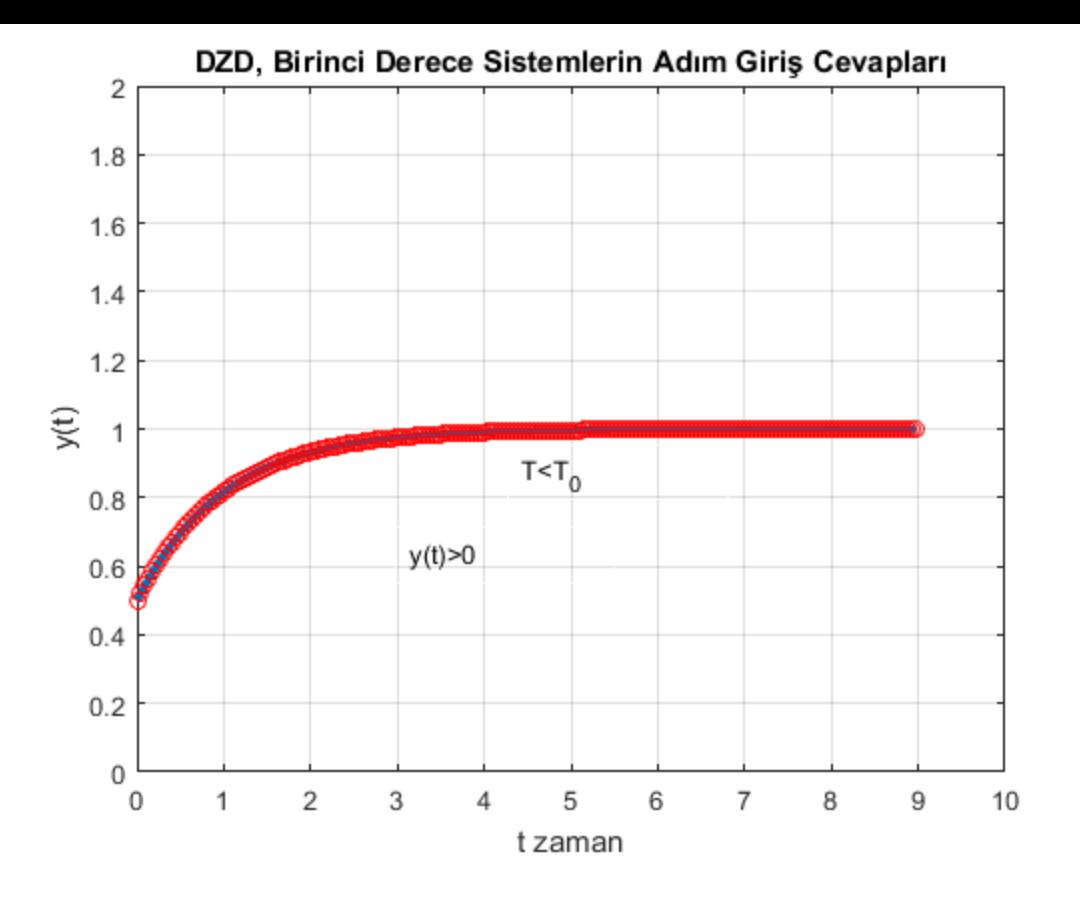

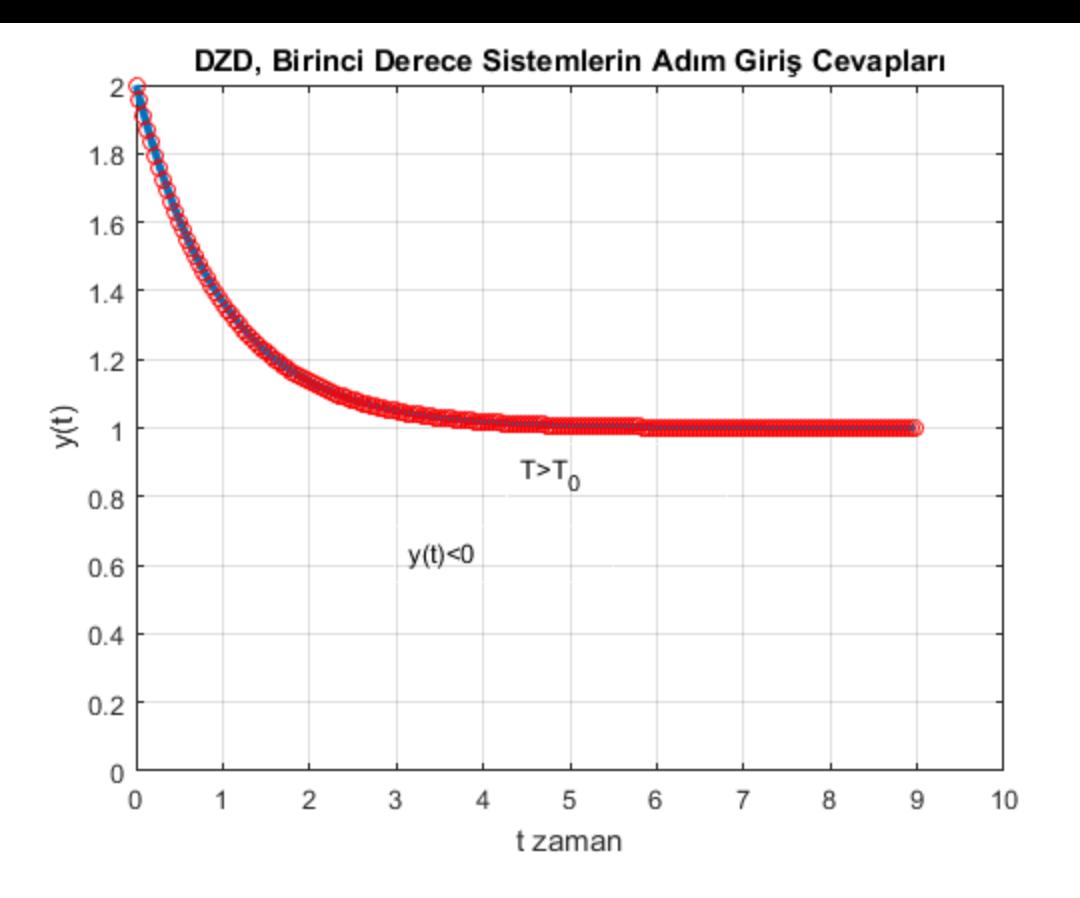

```
clear all;
close all; clc;
t=[0:0.1:10];
fig=figure;
for i=1:length(t)
y(i)=1-exp(-t(i)/1);
end
plot(t,y,'LineWidth',3);hold on;
s = tf('s');G = 1/(s+1);[y,t]=step(G);plot(t,y,'ro');hold on;
axis([0 10 0 2]);grid on;
ylabel('y(t)');xlabel('t zaman')
title('DZD, Birinci Derece Sistemlerin Adým Giriþ Cevaplarý');
annotation(fig,'textbox',[0.461714285714281 0.435714285714286 0.195428571428571 0.0642857142857248],'String','y(5T)=0.993y_f','EdgeColor',[1 1 1]);
annotation(fig,'textbox',[0.177785714285709 0.242857142857143 0.195428571428571 0.0619047619047736],'String','y(1T)=0.632y f','EdgeColor',[1 1 1]);
```
 $s = tf('s');$  $G = (0.5*s+1)/(s+1);$  $[y, t] = step(G);$ plot(t,y,'ro');hold on; axis([0 10 0 2]); ylabel('y(t)');xlabel('t zaman') title('DZD, Birinci Derece Sistemlerin Adým Giriþ Cevaplarý'); annotation(fig1,'textbox',[0.461714285714281 0.435714285714286 0.195428571428571 0.0642857142857248],'String','T<T 0','EdgeColor',[1 1 1]); annotation(fig1,'textbox',[0.361714285714281 0.335714285714286 0.195428571428571 0.0642857142857248],'String','y(t)>0','EdgeColor',[1 1 1]); grid on; fig2=figure; for i=1:length(t)  $y(i)=2-(1-exp(-t(i)/1));$ end plot(t,y,'LineWidth',3);hold on;  $s = tf('s');$ G =  $(2*s+1)/(s+1)$ ;  $[y, t] = step(G);$ plot(t,y,'ro');hold on; grid on; axis([0 10 0 2]); ylabel('y(t)');xlabel('t zaman') title('DZD, Birinci Derece Sistemlerin Adým Giriþ Cevaplarý'); annotation(fig2,'textbox',[0.461714285714281 0.435714285714286 0.195428571428571 0.0642857142857248],'String','T>T 0','EdgeColor',[1 1 1]); annotation(fig2,'textbox',[0.361714285714281 0.335714285714286 0.195428571428571 0.0642857142857248],'String','y(t)<0','EdgeColor',[1 1 1]);

```
fig1=figure;
```
end

for i=1:length(t)

 $y(i)=0.5+0.5*(1-exp(-t(i)/1));$ 

plot(t,y,'LineWidth',3);hold on;